## Corrigé de l'exercice 1

Effectuer sans calculatrice :

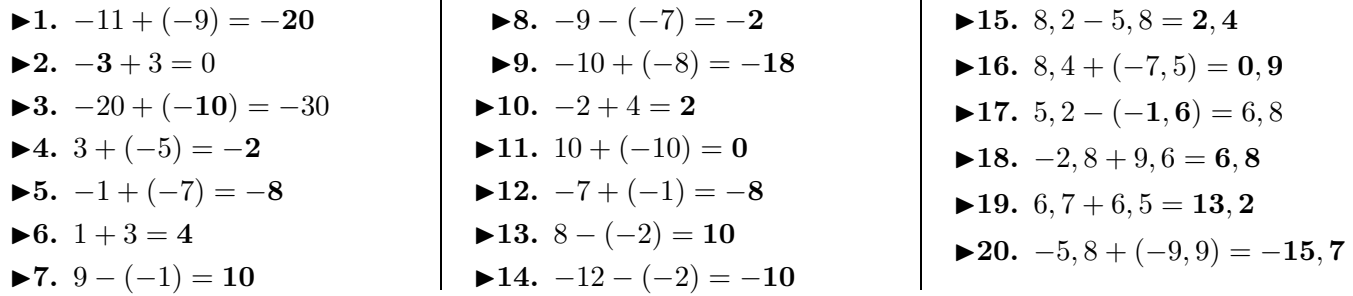

## Corrigé de l'exercice 2

Effectuer sans calculatrice :

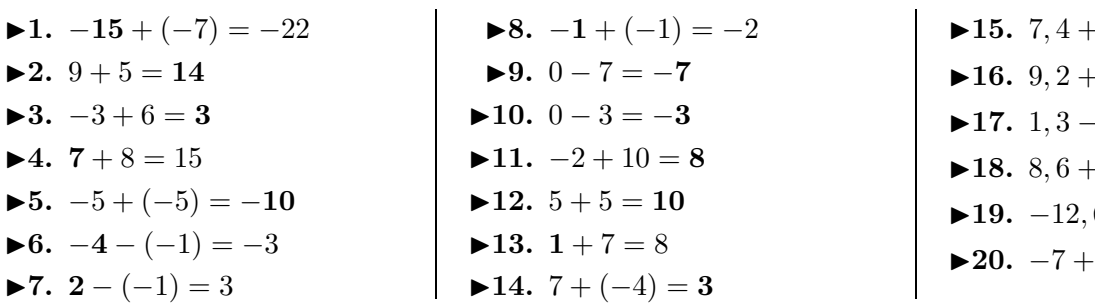

## Corrigé de l'exercice 3

Effectuer sans calculatrice :

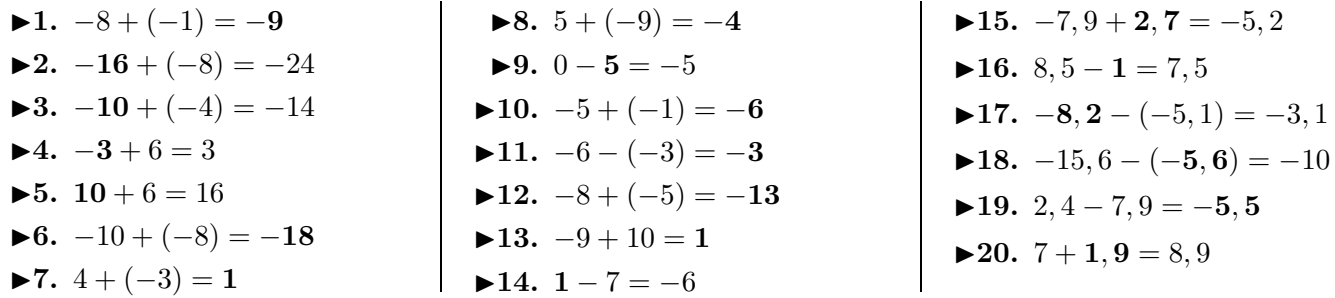

## Corrigé de l'exercice 4

Effectuer sans calculatrice :

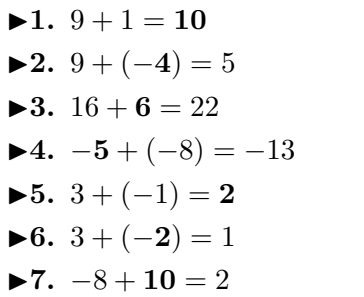

**►8.**  $-1 + (-2) = -3$ ►9.  $8 + 6 = 14$  $\blacktriangleright$ **10.**  $-15 - (-9) = -6$  $\blacktriangleright$ **11.** 11 − 8 = **3 ►12.**  $10 + (-7) = 3$ **►13.**  $-6 - (-7) = 1$  $\blacktriangleright$ **14.**  $1 - 9 = -8$ 

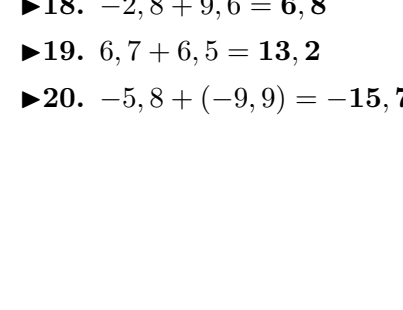

- $+(-9, 5) = -2, 1$  $+(-7) = 2, 2$  $-1, 8 = -0, 5$  $+2, 6 = 11, 2$  $6 - (-4, 8) = -7, 8$  $(-3, 5) = -10, 5$
- 
- <span id="page-0-0"></span>►15.  $-0, 5 + 3, 3 = 2, 8$  $\blacktriangleright$ **16.** −**0**, **2** − 5, 6 = −5, 8 **►17.**  $0, 5 - 6, 3 = -5, 8$  $\blacktriangleright$ **18.**  $-5, 1 + 1, 7 = -3, 4$ **►19.**  $0, 2 + (-3, 7) = -3, 5$ **► 20.**  $-2$ ,  $4 - 1$ ,  $5 = -3$ , 9